# *Newsletter*

Volume IV Issue 8 Bellingham OS-9 Users Forum August 31, 1993

ana. Kerap

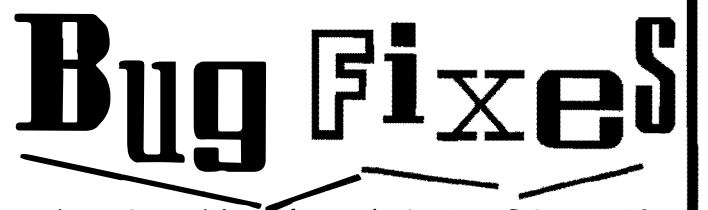

Here's another article in the continuing 'bug fix' saga. This first one fixes Kevin Darling's RAMMER to work properly, and corrects a previously unknown bug in PRINTER.

# RRMMER

I'm sure everyone has heard of problems with RAMMER working with 2-meg systems. The cause of this is a section of code which goes: LDB >\$FFA0 [...] STB >\$FFA0. This saves/restores a block in the system map.

As Kevin Darling. himself should know, the MMU registers are not really readable. They are (sort of) on a 5I2k system, but definitely not on a 1 or 2-meg system. The solution is simple, just change the STB to a CLR. Since the system always has block  $0$  mapped into  $$FFA0$ , there's no need for saving a copy of the MMU register. If Kevin had wanted to be "legal" rather than "semi-legal", he would have used the system DAT map. (BAD Kevin!)

offset old new \$OOD4 SF7 \$7F

If you have a 2-meg system, and want to use RAMMER to 'mimic' an external drive, use the patches below to **The Market Communist Communist Communist Communist Communist Communist Communist Communist Communist Communist** change the maximum number of blocks that it will use.

offset old new SOODC \$68 \$36+NB

where NB is the number of blocks (rounded up) required to mimic an external drive. i.e. for a 80-track double sided disk, NB=(80\*2\*18)/32=90 (\$5A) blocks.

# **PRINTER**

This is a little-known, and mostly useless bug fix. The problem can be seen by doing a "list /p". Since the printer is a write-only device, attempting to read from it should produce a 'bad mode' error. Instead, I get Error  $\#056$  - (basic $\bullet$ 9 error code). The cause of this is simply that someone left a '#' off a LDB #E\$BMode, and the crror you see is whatever is at <E\$BMode in the system DP pagc.

**BUG Fix Continued on Page 2** 

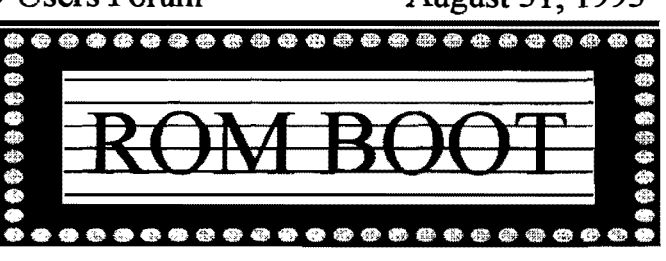

Putting OS-9 in ROM is fairly simple. Basically, there are two changes that need to be made. The first change fixes a bug in the  $REL$  module. That change can be made by simply running modpatch with the included script ('rel.pat.') Before you make the change, though, type "ident -m rei" at the shell prompt. The output should look like this:

Header for: REL Module size: \$012A #298 Module CRC: S6FD34C (good) Header parity: SD3 Edition: S05 #5 TylLa AtlRv: SCI \$81 System mod, 6809 obj, re-en, R/O

If the output doesn't match this, DON'T TRY TO PATCH  $REL!$  Boot-up with another disk (you'll have to reset twice to start from RS-DOS again), and try *ident* again. If all else fails, boot-up with your backup of the original 08-9 system disk. That definitely should match. Once you have patched REL, cobbler to a new disk.

ROM BOOT Continued on Page 3

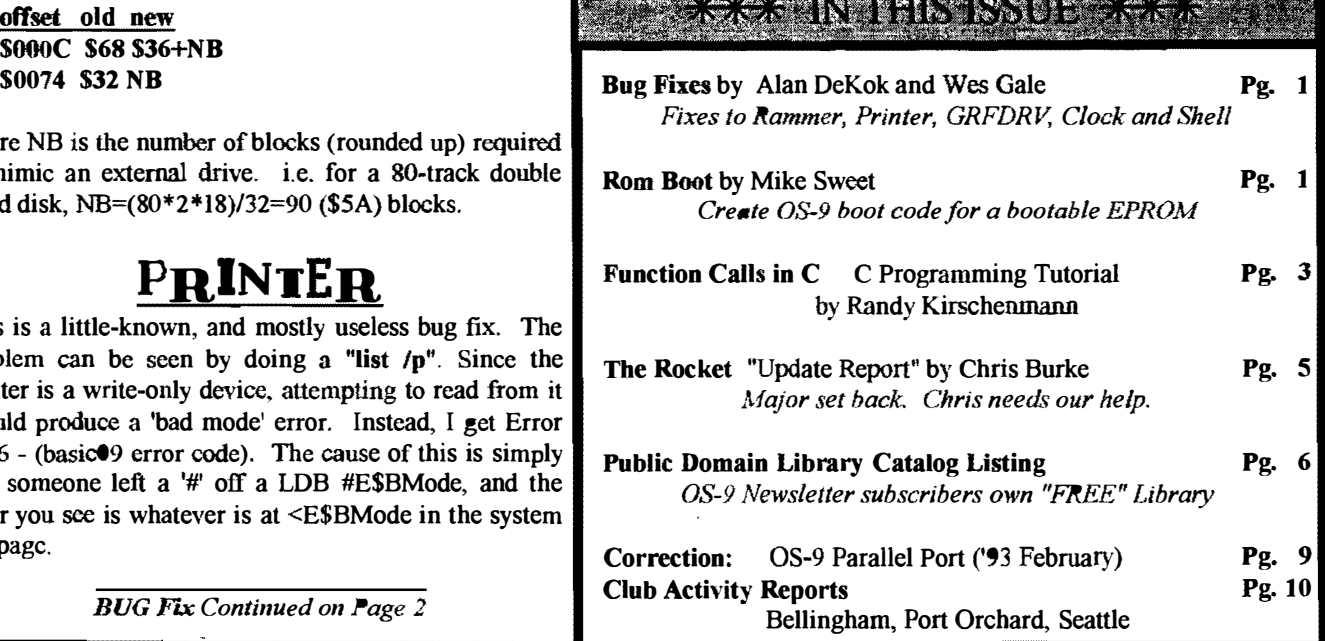

## offset old new \$0170 \$D6 SC6

This modification should solve the problem in a satisfactory manner. The reason no-one has seen this before is that no one was dumb enough to try reading from the printer. (What does that say about me, eh? :-)

# $G$ R $F$ D $R$  $V$

Here is a patch for fixing a bug in Kevin Darling's "'Xmas grfdry" (FSTGRF.AR). The problem here can be seen by using VIEW to look at a series of GIF pictures. Count the number of times you can view a picture before getting an error, and add in the number of windows you already have open. They should add up to 32.

What's happening is that *grfdry* is saving a wrong flag, and  $CC3IO$  can't match it. So rather than having a maximum of 32 windows at one time, you're limittted to 32 windows totally in one session. This bug is NOT in the stock  $grfdrv$ , but was introduced by Kevin in his enhancements. Luckily, it's easy to fix, just patch one byte:

offset old new \$03DO SFE SFF

Re-verify and save out to your CMDS directory. This fix has made the difference between forced reboots every time I couldn't open a new window, and having my CoCo running continually for longer periods of time.

# $\lfloor \text{Lolx} \rfloor$

IF you have installed a higher frequency crystal in your  $CoCo$  to optain faster clock speed then you have noticed that your time display is no longer accurate. Here's the solution:

Using dEd, look in the Clock module for a byte sequence \$86 \$3C \$97 \$2E. This sets up the number of 'ticks' per seconds. With faster crystals, there are more ticks, so the \$3C must be changed according to the following formula:

# $NEW = 60 * (crystal speed [MHz]/(28.63636)$

So for a 41 MHz clock, 'NEW'=85.9, or rounded up, 86 (\$56). Simply replace the \$3C above with \$56,

> ==Alan DeKok== FidoNET;OS-9 Echo

# SHELL

This patch changes the default number of pages for processes forked from SHELL. Any process forked HAS to have at least one page, but many do not need as many as the original value was/is set for. It was set so high because any process forked ends up with an entire 8K for its data space. \$IF pages is almost one whole block (8K).

Offset Old New S130F SlF SOl \$1313 \$lF SOl

=Wes Gale;KZIN BBS=

**OS 9 Newsletter Editor: Rodger Alexander** 

OS-9 Newsletter is published monthly by the Bellingham OS-9 Users Forum and Is protected under United States Copyright Laws. No material may be reproduced or copied in whole or in partwithout the expressed written permission of the Bellingban (NS2) Users Forum, 3404 Illinois Lane, Bellingham WA 98226

Submissions are welcomed in any format and can be malled to the above address or sent via electronic mail to the editor: Rodger Alexander, on Delphi (UserID: SALZARD) or FideNET (1:301/3401@fidonct.org) or Internet (ralexander@nwrdc.wednet.edu): Unfor= tunately, we do not have funds to reimburse authors of selected articles. However, a complimentary copy of the OS 9 Newsletter containing your article will be mailed to you. PLUS the satisfaction that you will have the admiration and appreciation of all of one readers.

The Bellingham OS-9 Users Forum is a hobbyist club, organized for the purpose of providing information, simport the OS-9 operating system for 6809/68xxx based computers. Our efforts are not precided to carr or generate any profit for the club or any of it's nembers was a server of

# **TO SUBSCRIBE**

For 12 monthly issues of the OS-9 Newsletter, please send a US cbeck or money order for \$12 or \$7 for a 6 month suhscription. Mail your subscription order to: OS-9 Newsletter 3404 Illinois Lane Bellingham, WA 98226

Include your name, address and telephone number. You will receive your 08-9 Newsletter no later than the 10th of each month. Canadian orders, \$13.50 for 1 yr. or \$7.60 for 6 mo. Foreign orders \$18 for 1 yr. or S10 for 6 mo.

 $\mathcal{D}$ 

# **BOOT ROM** Continued from Page 1

Now, reset twice to return to RS-DOS and type in the following program:  $REL$  pat

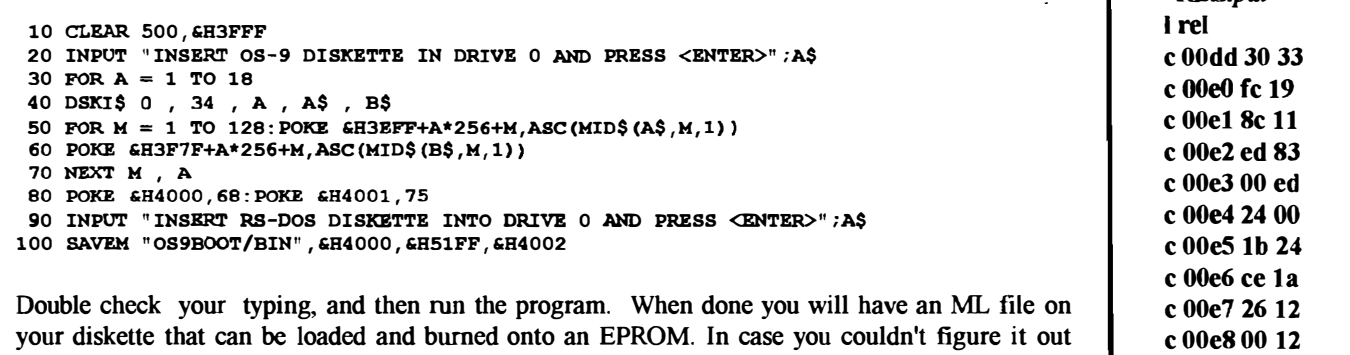

from the listing, the code resides in memory locations \$4000 to \$51FF (or &H4000 to &H51FF in

BASIC.) With the resulting EPROM installed in your disk controller, OS-9 will automatically boot from drive O. If you want to boot directly from your hard drive, you will have to replace the floppy BOOT module with one that will read from your hard drive.

> =Mike Sweet== Delphi; OS-9 Sig Database

# Function Calls in C

# C Tutorial by Randy Kirschenmann

We've had a look at how data is defined in a C program and now we'll see how that data can be acted on. The function call is the equivalent to Basic09's PROCEDURE statement, but since there are relatively few executable commands in C, you'll find many more function calls in C than in Basic09. In fact, the standard C library is a collection of functions, compiled into executable code and merged together as a library of functions. A function hides the mechanics of data manipulation in a "black box" and gives the programmer a chance to forget about how things are done, instead allowing us to concentrate on what is being done. Showing several examples will be the best way of describing this mechanism.

Let's start with a simple problem; how can we display the bit pattern of data items in a program? Looking at the standard C library we see printf(), putchar(), putc() and a few related functions available. However, trying all of these will show you that none will display the individual bits inside of a char or int data item. So it looks like we need to develop our own routine to do this. To test whether a bit is on or off we can use the bitwise  $AND$  instruction. We can build a mask of each bit position and *AND* this mask byte with the data item. Then we would check the result of this operation to determine if the tested bit were on or off. The code would look something like:

unsigned mask; unsigned test\_data;  $\text{mask} = 0 \times 8000$ ; if(test\_data & mask) putchar('1');

else putchar('O');

This piece of code will only test the high order bit of an integer data item. when the bit is on the if statement will be true and a 'I' will be displayed. If the bit is off a '0' is displayed. Remember that when we AND a bit position that is set on ('1') with another '1' bit the result is a 'I' bit, non-zero, or true, but when we AND a '0' bit with a '1' bit the result is a '0', or false. Also when we AND the '1' or '0' bit with a '0' bit the resu1t is a '0', which is interpreted as false in the C language. Thus, our conditional statement is true only when the high order bit is on in test data. In order to test the rest of the bit positions we write a loop such as:

v

```
mask = 0x8000;
while(mask) { 
     if(test_data & mask) 
          putchar('1');
     else 
          putchar('O'); 
     mask \gg = 1;
¥
```
The expression "mask  $\gg$  1;" looks a bit strange at first. Remember that this is equivalent to the more easily read statement:

```
mask = mask \gt\! 1:
```
which assigns a new value to mask obtained by shifting the bits to the right one position. This will take Ox8000 and give us 0x4000, then  $0x2000$ , etc. until we get ( $0x0001$  >> ) which results in zero. This will end our loop since while(mask) is true only when the value of mask is non-zero.

This bit of code will display a string of eight  $l$ 's and  $\bullet$ 's for the unsigned integer value stored in test\_data. To make the display a bit more readable we can add some formatting, such as:

```
int i = 0;if(!(++i)\%4))putchar(' ');
if(!(i % 8) 
     putchar(' ');
```
this snippet should follow the *if - else* block. This code also looks strange at first. The expression (mask % 4) gives us the remainder of mask divided by 4. There are 16 bits in an int data item when compiled on the Coco 3, using Mieroware's C compiler. Of course, this remainder will be zero when the bit count is 4, 8, 12 or 16. When we code  $if(l$  (expression)) we are asking for true when (expression) is zero. Therefore  $if(\{mask 96 4)\}\)$  is true when our bit count is 4, 8, 12 or 16; and  $if(1$ (mask % 8)) is true when the bit count is 8 or 16. This causes our display to have the format: xxxx xxxx xxxx xxxx. The complete function would be written as:

```
#include <stdio.h> /* needed for putchar() */
printbits(test_data)
unsigned test_data; 
{ 
     int i=0;
     unsigned mask = 0x8000;
     while(mask) { 
           if(test_data & mask) 
            putchar('1');
           else 
            putchar('O'); 
           if(!(+i % 4))
             putebar(' '); 
           if(!(i \ % 8))
            putchar('');
           mask \gg= 1:
     \mathbf{\mathbf{S}}-1
```
Here we have the complete function, named printbits. This code can reside in a separate source file, or can be coded directly into the primary source file of a program. To test this function we could write:

```
#include <stdio.h) 
main\theta {
      int c; 
      for(c = 0; c < 256; c++) {
            printbits(c); 
            putchar('\n'); 
      \mathcal{E}ł
```
If you code this and place the code for *printhits* $\theta$  following the closing  $\{$  you can compile and run this to show how *printbits()* will look on your screen.

The heart of the demonstration is the call to *printhits*(). This function takes an unsigned int data item as its argument. What we have defined in *main()* is a signed int data item.  $C$ will convert this data to an unsigned int when the call is made. It should be noted that the function we have created here will return an undefined integer value. This is C's default return type. To utilize a function's return value you must code a return statement as in:

 $f()$ 

```
/* some statements */
```
## return(value);

} and then in the call to the function you assign this value to a variable or test its value as in:

int i;

 $\ddot{\phantom{0}}$ 

```
i = f():
```

```
/* more... */
```
Returning to our printitis() example, try changing the for statement to:

for( $c = -1$ ;  $c < 0$ ;  $c -$ )

running this takes longer so unless you want to see every possible negative value that can be represented by an int data type, go get yourself a cup of coffee (and a sandwich). But notice where the display ends. This shows us how two's complement data is represented by our Cocos. Oh, and don't forget to tmode -pause before running this!

What we have seen in this example is that once the function is developed and tested we can sort of put it out of our minds forever. We no longer have to think about what is going on internally to produce our display of bits all we need to do is call *printbits()* to see what our data item looks like in binary. We still need the source code to printbits to accomplish this, however. I've moved the source into a separate file, called *fbits.c* and compiled this with the  $main()$ function residing in another file, called  $test.c$  using the cmd line:

## eel test.e fbits.c

and then running the test by typing: "test" at the OS9: prompt. Useful functions can find their place in many programs. When you finally develop that special routine that you find yourself using over and over again, you can move it into a library from where it can be called directly by the linker without the need of recompiling. This is done by compiling with the  $-r$  switch as in:

# cc2 -r fbits.c

and then merging the output of this compile into a library by typing:

merge fbits.r mylib > mynewlib

Be aware, though, that the  $C$  compiler we are using utilizes a

Call in C Continued on next page

forward referencing linker. What this implies is that new routines being added into a library which make calls to other functions in the same library must be placed ahead of the older functions. That is to say if we were to place *printbits()* into the standard C library (clib.l) we need to code the merge statement as:

merge fbits. $r$  clib. $l$  > newlib and not:

### merge clib.1 fbits. $r > new$

which would place *printbits()* at the end of clib.l. In the second case when *printbits()* attempts to call *putchar()* it would fail to locate the function  $putc$  which resides in clib.l.

There are a few special functions I've coded in the course of my work on the Coco, that I have considered important enough to the programs I play with, that I have merged them into clib.l. Usually I wouldn't reccomend altering the standard C library and instead build a new one for your developing collection of useful routines. To signal the compiler that you want additional libraries to be scanned at link time use the -I switch such as:

### $cc2$  test.c  $-l = \frac{1}{2}$

\*

This short article is hardly adequate to the task of explaining what function calls mean to the C language, but in future articles we will be returning to this subject. In time the broader picture of programming in the C language will begin to emerge.

A years--and we've developed lots of excellent  $\frac{2}{\lambda}$  community. Here are a few that have already been made:<br>  $\frac{2}{\lambda}$  software over that time. We don't have room in  $\frac{1}{\lambda}$  community. Here are a few that have al send you our catalogue listing all of our products.  $\sum_{n=1}^{\infty}$  production and ship by Christmas.<br>Great stuff like our *Ved* text editor, *Vprint* text  $\sum_{n=1}^{\infty}$  2) Cancel the project, return everybody's downpayme formatter, Cribbage, Magazine Index System,  $\frac{1}{\lambda}$  release

**\*\*\*\*\*\*\*\*\*\*\*\*\*** 

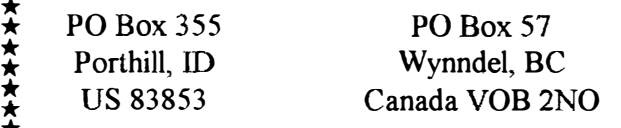

Phone (604)-866-5772

\*\*\*\*\*\*\*\*\*\*\*\*\*\*\*\*\*\*\*\*\*\*\*\*\*\*\*\*

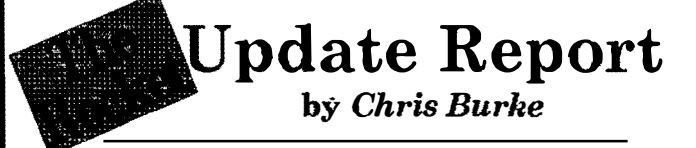

A number of people have asked recently about the status of The Rocket. For those not familiar with this topic, The Rocket is a circuit board with 68306 CPU, 2 SIMM sockets, a bus synchronizer, 32K byte on-board ROM, 6X09 CPU socket, mode switch, and alimited (no bus) I/O expansion counnecto. It plugs into the CoCo 3 CPU socket. The CPU runs at 14 MHz (16.7 MHz with fast memory). The onboard SlMM sockets allow 5 12K, 2MB, or 8MB of on-board memory.

Beginning in May, Burke & Burke offered to sell The Rocket at \$195, including OS9 disk and boot ROM, but no memory; 2MB of memory was offered for an additional \$100. Both offers were valid only if 100 orders were received by 31 July, 1993. It is now nearly the end of August, and fewer than 100 orders were received.

Since May, the per-unit cost of the Microware 089 modules has essentially quadruppled over initial estimates; a license originally listing at \$50 per unit now lists at roughly \$170 per unit (for a run of 100 units). Burke & Burke was able to negotiate an arrangement which only doubles, rather than quadrupples, license costs for The Rocket, but the = Randy Kirschenmann= arrangement changes the fundamental cost structure of The<br>Mt. Rainier CoCo Club Mt. Rainier CoCo Club  $Rocket$  in two ways: 50% more software development FidoNET; OS-9 Echo FidoNET;OS-9 Echo required from Burke & Burke, and higher per-unit costs.<br>\* \*\*\*\*\*\*\*\*\*\*\*\*\*\*\*\*\*\*\*\*\*\* ... Another blow: a recent semiconductor factory fire in Japan is  $\vec{f}$  driving up the price of SIMM memory, to the point where  $\vec{f}$   $\vec{f}$  and  $\vec{f}$   $\vec{f}$  and  $\vec{f}$   $\vec{f}$   $\vec{f}$   $\vec{f}$   $\vec{f}$   $\vec{f}$   $\vec{f}$   $\vec{f}$   $\vec{f}$   $\vec{f}$   $\vec{f}$   $\vec{f}$   $\vec{f}$   $\vec{f}$   $\vec{f$ \* Burke could return everybody's downpayments and cancel<br>  $\overrightarrow{AB}$  orders I really believe in The Rocket and would like to see  $\hat{\mathbf{\hat{x}}}$  for your OS-9 System  $\hat{\mathbf{\hat{z}}}$  orders, I really believe in The Rocket and would like to see

We've been in the software business for over  $11 \times$  Burke & Burke is open to suggestions from the server and continued the server of successive continued to continue the community. Here are a few that have already been ma

Ultra Label Maker, Vmail, amd more.<br> $\frac{1}{2}$  3) Offer The Rocket, but only with 512K memory and no<br> $\frac{1}{2}$  OSO software (say for \$140). The design would be So you only get what you need, please specify  $\frac{1}{2}$  OS9 software (say, for \$149). The design would be<br>
OS-9 or OS9/68000!<br> **Bob van der Poel Software**<br>
PO Box 57<br>
PO Box 57<br>
Porthill, ID Wynndel, BC<br>
US 83853 Canada V **Bob van der Poel Software**  $\boldsymbol{\hat{\star}}$  kernel for the 68306, software to download code from the \* 6X09 to the 68306, and inter-CPU communication routines.

I hope that this status report answers your questions about current status of The Rocket. If you reply to this post, please use private email on internet to this address:

Chris Burke  $\leq$ burke $@$ mdd.comm.mot.com>

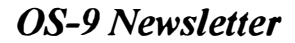

# **Edlingham OS-9 Users Forum**<br> **Public Domain Library**

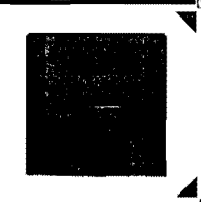

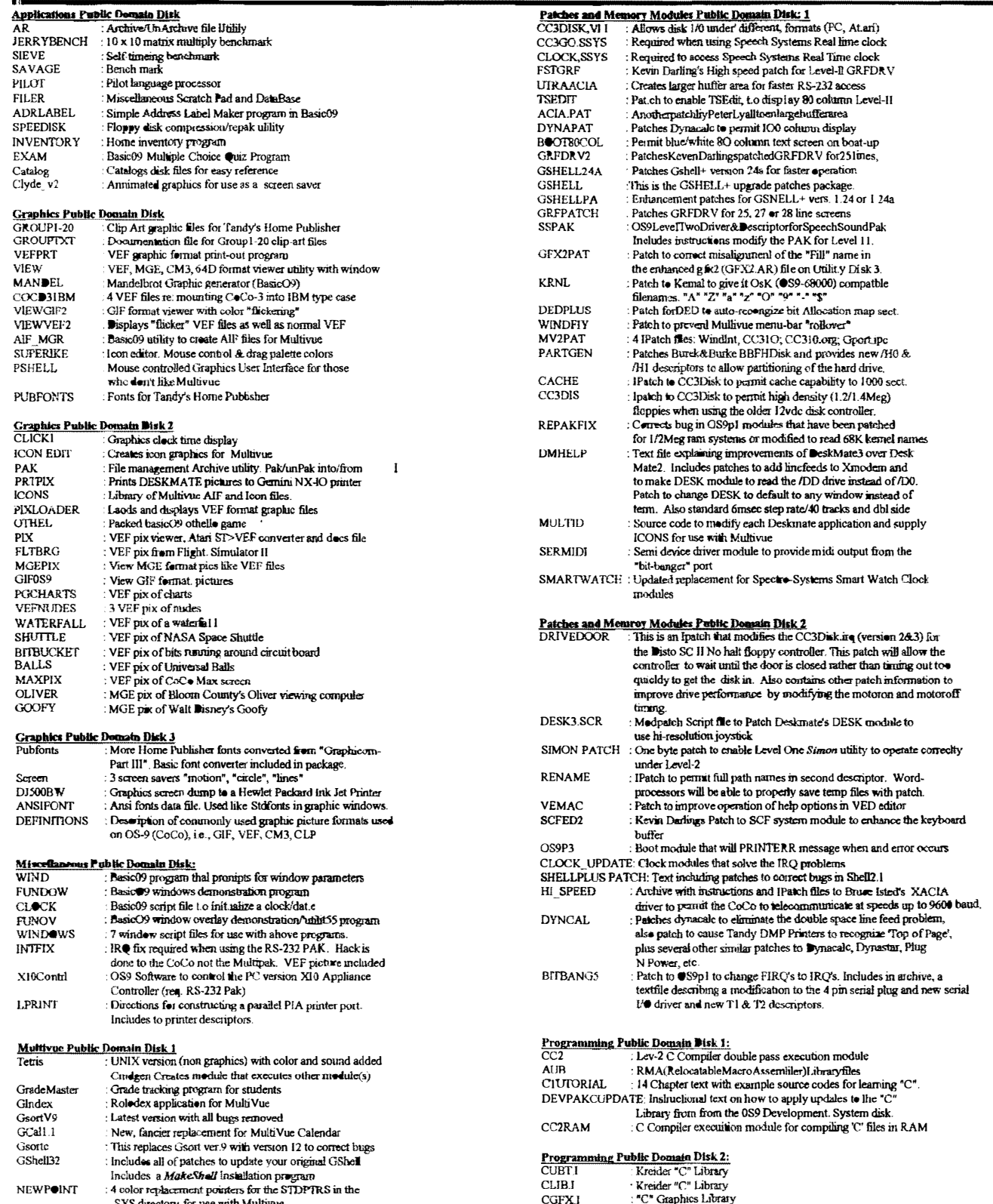

 $\bullet$  6

 $\bullet$  1.1 1002

# OS-9 Newsletter

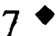

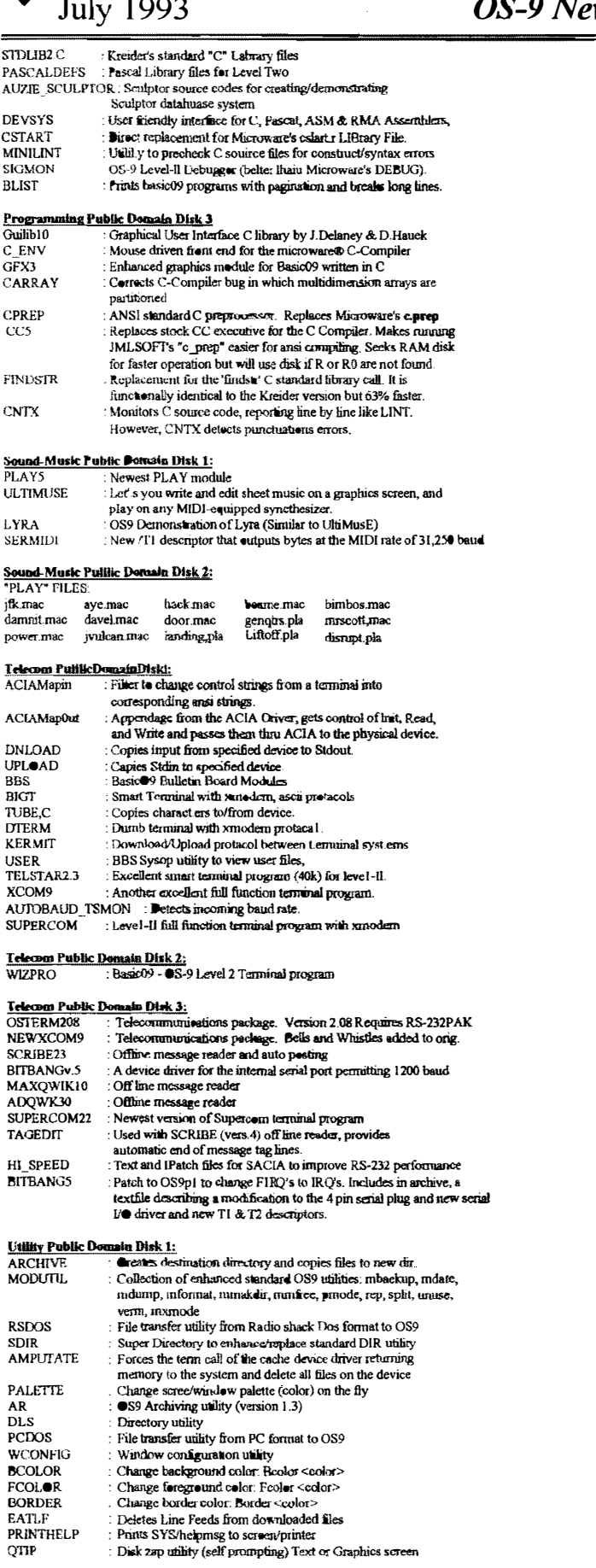

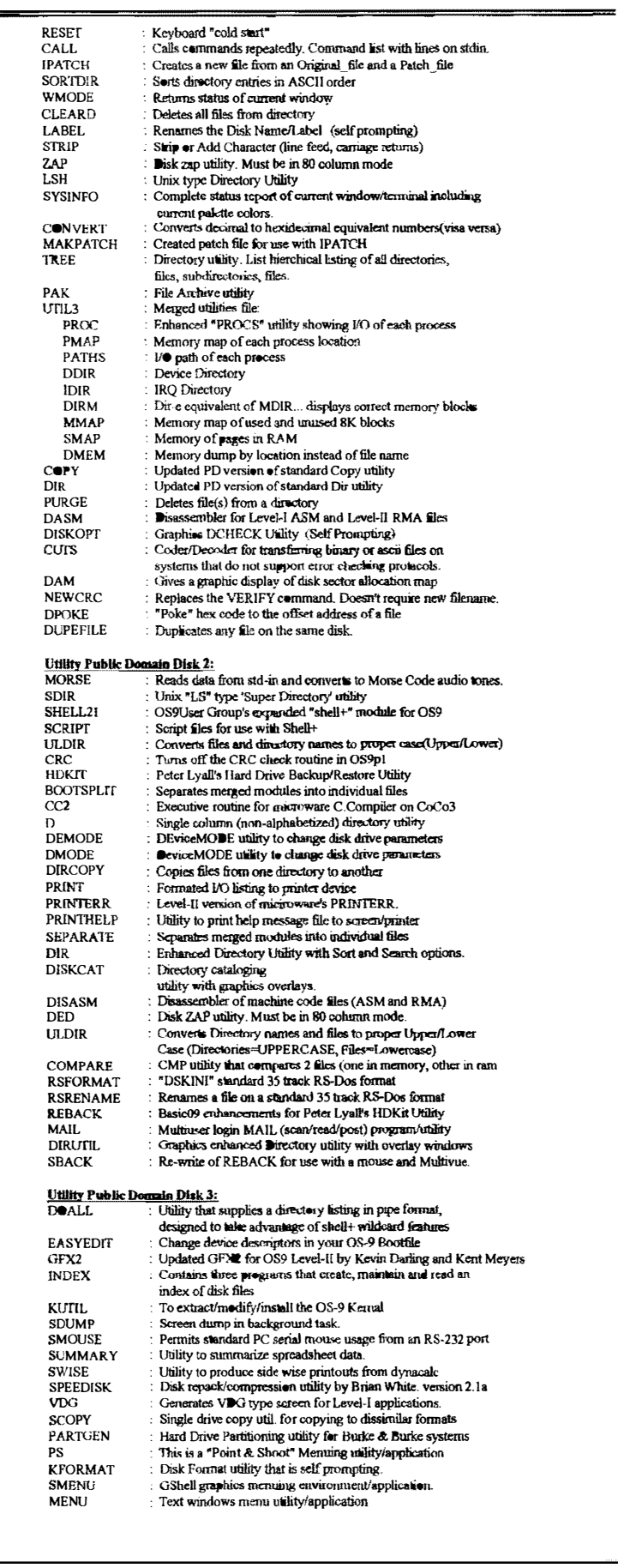

# OS-9 Newsletter

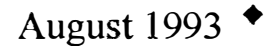

**Terry** Laraway's  $CoCo$ 

Etcetera

Parts **Hardware** Hard to find items

> $$12$  $(Call)$  $(Call)$ \$40

\$50

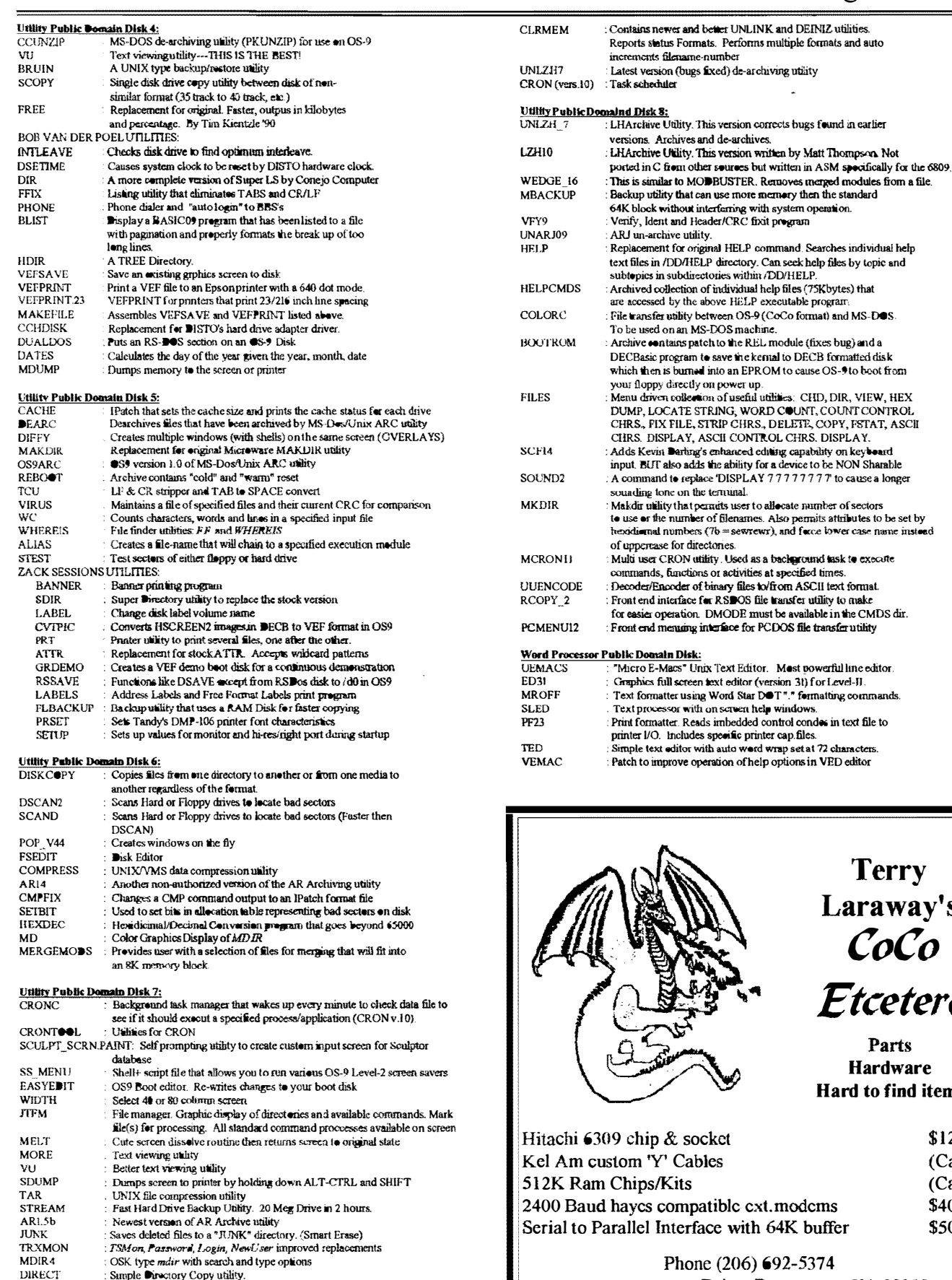

Simple Directory Copy utility.<br>Newest ARchive utility (unauthorized)

 $AR1.5B$ 

Phone (206) 692-5374 41 N.W. Doncee Drive, Bremerton, WA 98310

# $\bullet$  8

# Corrections . . . .

In the 1993 February issue of the Newsletter in which I described a hardware project using a 68B21 PIA chip "piggybacked" on top of the original 68B21 on the CoCo-3's motherboard to provide for a Parallel Printer Port. Much to my cmbarrasement, it didn't work properly on a C0C0-3. In fact it caused some computers to lock up. Other reports included false characters printing to the screen in response to the keyboard, etc. The solution to the problem began when Gerry McCleary mentioned in passing at the PNW CoCoFEST that the CoCo-3 PIA should be toggled on pin 22 instead of pin 24. After pouring over the CoCo-3 and CoCo-l  $&$  2 schematics for comparison, the light bulb finally flickered. Turns out that Tandy, in it's infinite wisdom, chose to do things quite differently when it came to "enabling" the PIA chips. There was also some problems with the software which had not been tested out on a CoCo-3 by the author.

I drafted the help of Mike Pleas from the Bellingham 08-9 Users Forum to assist me in altering both the hardware and the software to make this project work. It turned out to be very simple, and I learned a great deal more about assembly code.

The corrected schematic and cable connection table are shown below and to the right. The software patch turned out to be very simple. Use  $dEd$ , modpatch or debug to correct the "extended address" as follows:

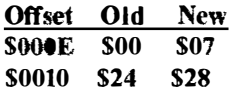

J.

Review the wiring diagram carefully as it will result in a different set of instructions then what was printed in the February article since pin 22 of both PIA's are used instead of pin 24. Note especially that pin 22 on the original PIA is pulled up from the motherboard and that the output of the 7404 Chip is now applied to the original PIA instead of the new one. Hopefully an upgrade to this project will be coming from Mike Pleas to completely eliminate the need for the 7404 <sup>c</sup>hip.

A complete set of proper instructions along with a disk containing the assembled software is available for \$1. Mail your order to the OS-9 Newsletter, 3404 Illinois Lane, Bellingham, WA 98226

|         | <b>DB25 or Centronics Pin # Function</b> |               | IC Pin# |
|---------|------------------------------------------|---------------|---------|
|         |                                          | Data Strobe   | 19      |
| 2       | 2                                        | Data Bit 1    | 10      |
| 3       | 3                                        | Data Bit 2    | 11      |
| 4       | 4                                        | Data Bit 3    | 12      |
| 5       | 5                                        | Data Bit 4    | 13      |
| 6       | 6                                        | Data Bit 5    | 14      |
|         | 7                                        | Data Bit 6    | 15      |
| 8       | 8                                        | Data Bit 7    | 16      |
| 9       | 9                                        | Data Bit 8    | 17      |
| 11      | 11                                       | Busy          | 2       |
| $12 \,$ | 12                                       | Page End      | 3       |
| 18      | 16                                       | Signal Ground |         |
| 16      | 31                                       | Prime         | 8       |
| 15      | 32                                       | Error         |         |

SPECIAL NOTE: A correction to the Hard Drive interface posted in the '92 May issue will be included in next months newsletter.

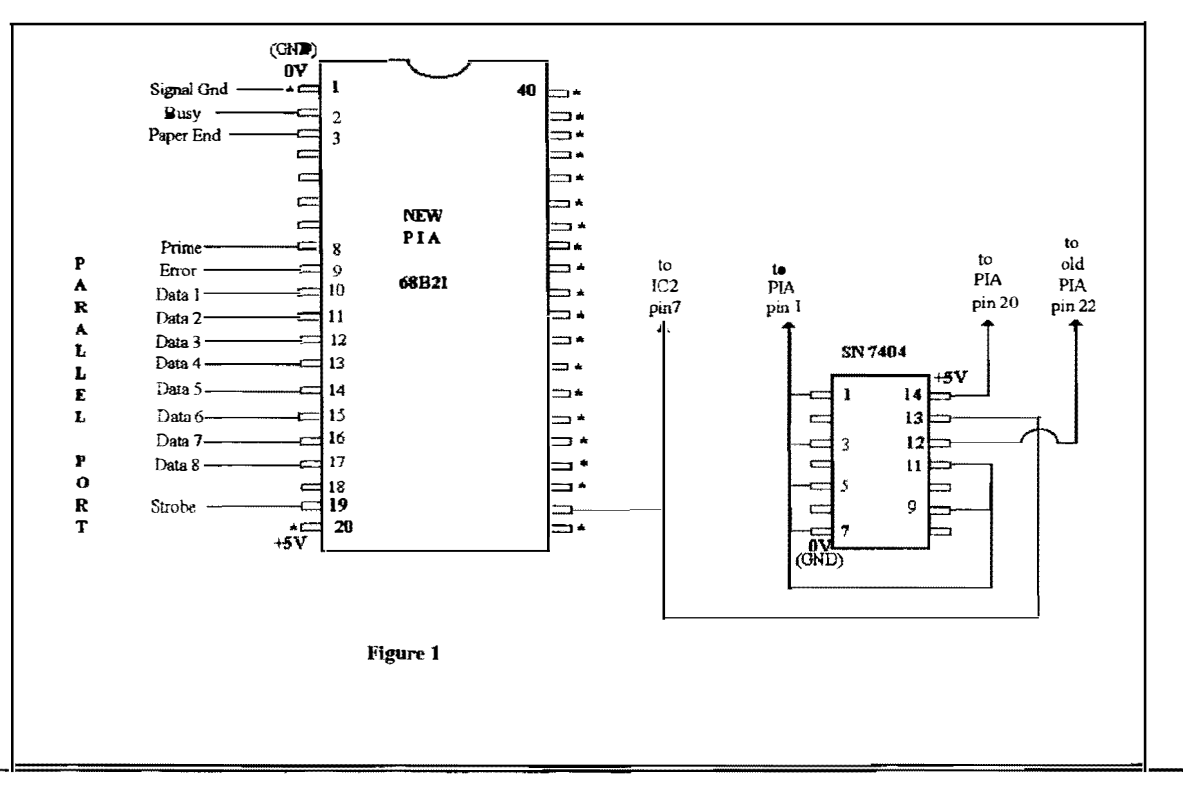

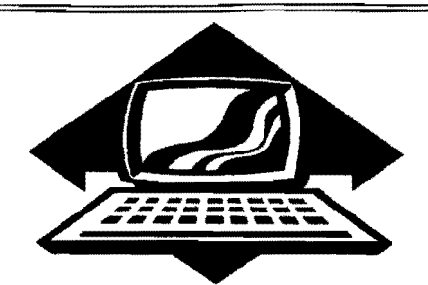

# Club Activities Report

Bellingham OS9 Users Group - Longview/Kelso CoCo Club Mt. Rainier CoCo Club - Port O'CoCo Club - Seattle 68xxx Mug

# THE WORLD'S FIRST SOLDERFEST

What happens when you put a bunch of grown children together with their favorite buildable toy in a location of endless junk food with construction experts? Well, you have a *SolderFest*, of course! The first event of its kind was in Port Orchard August 19th. Port O' CoCo underwrote the event by covering the expenses of break open, cut & solder and rewire expert Rodger Alexander. He was flanked by Terry Laraway and Gene Elliott, both of whom have extensive experience in upgrading and adaptations of the CoCo in one form or another.

The word went out quickJy, actually the whole thing was arranged just in a matter of days. Even with that, the response was all positive and strong. Rodger arrived from Bellingham early afternoon and others showed up as their interest and project demands required. Each person was doing something different. One was building a tower from scratch. Another was integrating a modem and printer buffer into his tower. Some were their for just a few hours and others took full advantage of Stock Market Foods being open 24 hours. The one to finally hang the dog was **Buzz** Jones who left after  $1$  a.m! As one person said there was more accomplished in this one event than most of our meetings. I don't disagree and hope that the experience helps the monthly meetings as well as suggests that we have another SolderFest in a few months. What about January, folks?

 $=$ Donald Zimmerman $=$ 

# Bellingham Users Forum

Our August meeting dealt with the successful completion of the Parallel Port. Rodger found more complete references on the Centrex Parallel Pin-Outs. This resulted in several changes on the port wiring to the 68B21 chip. Mike Pleas was working on the software end discovered with some comparative examinations of other SCF descriptors that the accepted memory blocks were set for block 7 while our source code was set up for block one. We also confirmed that it was necessary to toggle pin 22 instead of pin 24 on the PIA chip to enable it properly so we used Address line 3 accomplish this and changed the extended address in the descriptor to FF28 (Hex).

We ran several test and even the new error code #199 -"Out of Paper" responded correctly. What was kind of fun was to run two printers at once. One printer on the serial port (/P) and the other printer on the new parallel port (/PI). Very cool! We'll be demonstrating it at the Scattle 68xxxMUG meeting in September.

We also had a second meeting on Saturday, August 28, to address the problems with the bard drive interface. Apparently we were terribly at fault in the correction posted in August'92 issue to the original interface article. We had thought that Pat Plueard set up his interface to the wrong address. Turns out we were wrong becanse we were using the PC-AT (Intel's 68286/68386/68486) bard drive address: 3FO (Hex), Pleuard's circuit was addressed to 320 (Hex), which was correct, BUT..... there were several "little" things omitted such as the physical tie downs of the higher PC Addresses 16-19. We have also discovered that Pat was not taking

advantage of the built in ROM address and the data buffers on the PC controller cards. AND when comparing with Burke & Burke's XT interface we found that Chris Burke was addressing to CBF20 (Hex), not the hard drive I/O address. Hmmmmmm????????? More to follow.

=Rodger Alexander==

# Port a-CoCa Club

The August meeting of Port O'CoCo was a split event. It took place over two days -- almost three. But we are getting ahcad of our story.......

First there was the honoring of those who had birthdays in August. Mark King, Mark Kulien, Bob Vail and Terry Laraway all received a pass to the theater and a sample of Gold-Wipes (for cleaning, lubricating & protecting Gold & other metal contacts on printed circuit boards).

On the down side we have two people on the sick list. Phyllis Armstrong is coping with back difficulties. Jim Coleman was our speaker a couple months ago. He's the sysop of NASA MLP BBS (206-871-3%5). He is a strong supporter of BBS' as a place of education and information. As the name reveals, his BBS is heavy into science information. He recently was in a very serious auto/bike accident. There were a couple days in which his life was in question. Now he is slowly recouping and will be able to walk again in 6-9 month. In the meantime, use and support of his BBS is appreciated.

A recent development for PNW CoCoFEST is a vote taken by the board of the Computer Bank Charity. The board voted to be a co-sponsor of PNW CoCoFEST IV, June 25, 1 994. We are in the process of discussing further co-sponsorship with a largc computer organization in Kitsap County, the Kitsap Computing Seniors with a well established membership of about 400. Corporate sponsorship is also part of the goal of the next couple months.

The group at tonight's meeting voted to underwrite the travel expenses of bring Rodger Alexander to Port Orchard on August 19th for a "Solder Fest." This is a hands-on event at which those building their system bring in all the pieces, chips, components and Rodger and those in attendance assist you in gelting your system enhanced and running

A second authorization of funds was to ask AM Computer Swap Meets if they would accept a fee of \$100 for both the September 11th (Kent) and November 13th (Kitsap) Swap Meets. The normal price is \$125 each. [We just received word 8/24 that they accepted our offer.] Our goal is to continue to provide exposure and support for those nsing the CoCo system as well as letting those wanting to sell their systems where they can get a better price.

Our last financial discussion concerned the value of a newsletter for the group. Terry discussed, showed recent copies and handed out some samples of the various publications related to CoCo/OS-9. In case you aren't awarc of them, thcy arc: Uptime, CoCo - 1, 2, 3, Australian 08-9 Newsletter,  $The$  "International"  $OS-9$  Underground, 68' Micros (just started this month), No Name, Adventure Survivor, and our area's own great publication OS-9 Newsletter. The latter devotes a great deal of space each month to club activities. So there didn't seem to be much need in another publication. But there was support for a reminder post card and request for equipment for sale for those no longer interested in the CoCo. That process will begin with the September meeting.

Bill Barker brought some details about moving the meeting to another location. His suggestion is the Salvation Army building in Bremerton. The Army's only request is that someone

# OS-9 Newsletter

from the club produce graphics material and maybe a simple newsletter when the organization needs it in exchange for use of the space. Whatever the outcome of this discussion we just need to plan well in advance to alert everyone of the new location. We lost of lot of our momentum a few years back when we had to leave Kitsap Bank for our current meeting location at Stock Market Foods.

The next meeting is September 20th, 7 p.m.

==Donald Zimmerman==

# Seattle Baxxx MUG

The August meeting began with "commercial" presentations given by Rodger Alexander and Donald Zimmerman. Rodger passed out a flyer describing all of the current products available from the Bellingham 08-9 Users Forum. These included the "HOW TO Video Tape Library", the PDS Database (which was actually written by members of the 68xxxMUG group last year), and the OS-9 Level Two and the Color Computer Tutorial. Donald had a few more "CoCo FEST III T-Shirts" and "CoCo FEST Mugs" left and was letting them go at a special club discount. Jeff Brittain bought both a Mug and T-shirt for \$15.

The official portion of the meeting started off with a presentation by Rodger on "The Final Fix" which was also the feature article in the July Newsletter. This was a hardware project that used a 7402 NOR gate to correct a probable error by Tandy in the construction of the CoCo-3. (See page 1 of the OS-9 Newsletter, "Correct All Fix for the CoCo-3". Everyone at the meeting came up with schematics in hand and looked at how simple the project actually is to do. According to the article by Charles Bundy IV, the fix corrected "sparklies, the boot order bug problem, and a particular problem the author was having with his Disto No-Halt Controller and the Burke & Burke XT -RTC Hard Drive Interface.

While Rodger was cleaning up, Scott Honaker entertained us with<br>ASCII smilies. These are typed These are typed characters placed on the screen to create happy faces :-), winks ;-), or frowns. :-( . You can also use a combination of characters to "draw" animals or fancy banners. Besides the cute ASCII smilies, there are also some accepted abbreviations that are used on E-Mail and Bulletin Boards. Several examples are:

 $BTW = By the Way,$ 

**IMHO** = In My Humble Opinion.

 $TTYL = Talk To You Later$ 

It was very humorous and entertaining. Keep it up Scott! We all need to laugh more.

Randy Kirschenmann gave a presentation on C assembly pointers and address characters. Jt was way over my head hut J'm sure some of those in attendance got a great deal from Randy's presentation.

Randy and John Schliep gave a short presentation on the features of the latest version of **Shell+**. This is version number 2.2 and has an added "history" feature similar to UNIX systems. This is an expanded keyboard buffer, similar to what we have on the CoCo when we type CTRL-A (or Shift-Right Arrow with K. Darling's SCF.ed), except not only can you recall the last typed in entry, you can now select from the last page of entries. WOW! Unfortunately we did not have time to actually see a demo of ShellHist.AR. However, this is a public domain program and is posted on Chris Johnson's Tacoma BBS and Dennis Mott's Data Warehouse.

 $=$ Barbara Alexander $=$ 

CoCo Hardware FOR SALE

T-277R 65Meg Hard Drive\$100 ST-225 20Meg Hard Drive \$50 Deluxe RS-232 PAK \$25 PBJ 6-Slot MultiPak \$50

Call 1-206-734-5806

# Announcing

# 4th Annual Atlanta CoCofest

Holiday Inn, Northlake

October 2 & 3, 1993

Show Hours: Sat. Oct 2 10:00 AM - 5:00 PM Sun. Oct 3 10:00 AM - 3:00 PM Vendor setup:<br>Fri. Oct 1 6:00 PM - 11:00 PM Sat. Oct 2 8:30 AM - 9:45 AM Admission: \$5.00. (Whole Show) Reservations: Holiday Inn. Northlake. GA (800)-465-4329 or (404)-938-1026 Sponsored by: Atlanta Computer Society PO Box 80694 Atlanta, GA 30366 - $EB\frac{6}{9}$ : (404)-636-299 1

OS-9 Newsletter 404 Illinois Lane **Bellingham, WA 98226-4238**